## **New JNDI DataSource Configuration Code Gen JNDI DataSource Code Gen**

### **Summary Summary**

DataSource(Weblogic, Jeus) using JNDI Lookup to create database connection can be easily prepared by using Code Generation.

## **Description**

For description on JNDI DataSource Configuration, refer to the following execution environment guide.

**Execution Environment DataSource Configuration Guide** 

### **Manual**

1. Show Template : Select Window>Show View>eGovFrame Templates.

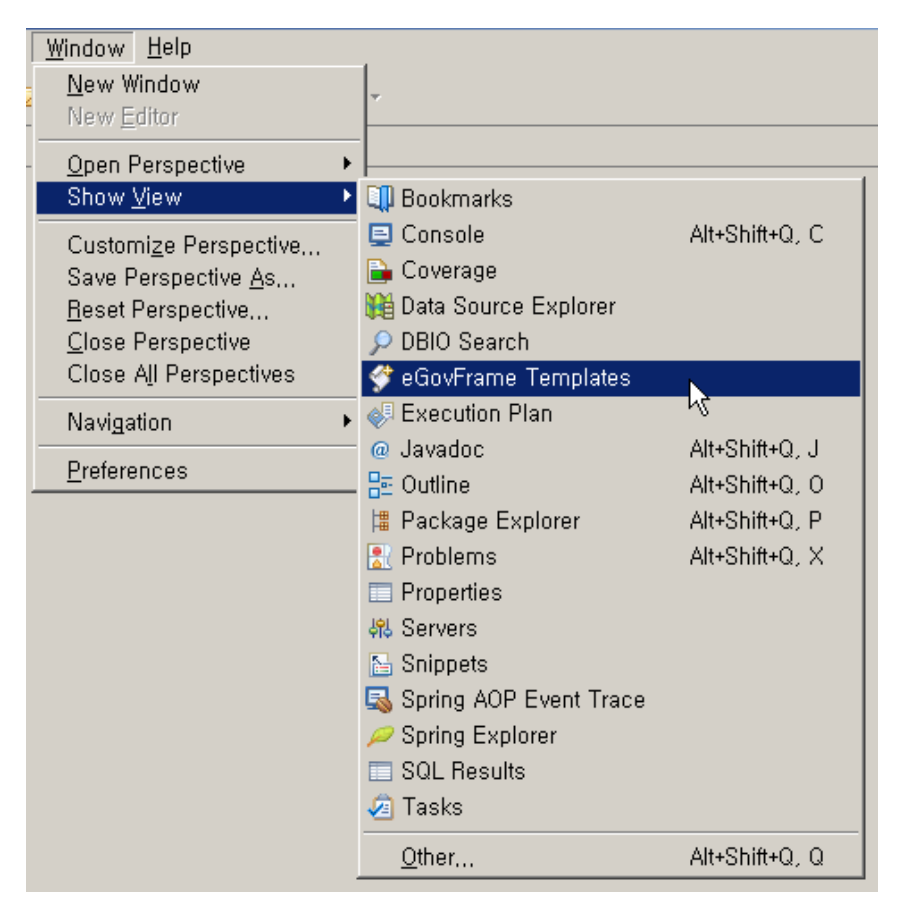

2. Select the template of configuration to prepare.

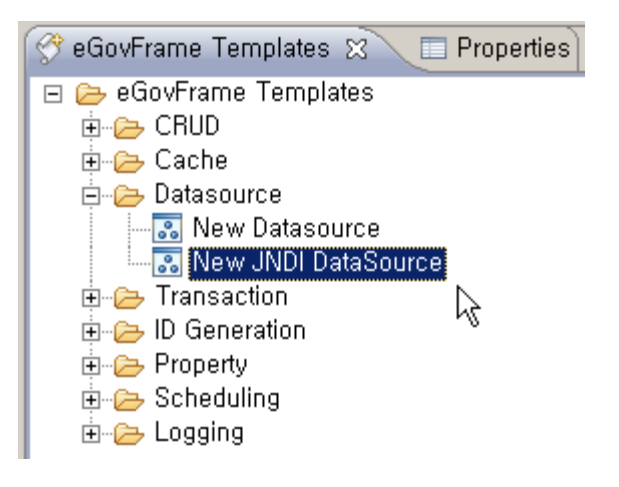

3. On the screen UI, enter the needed items and click Finish button.

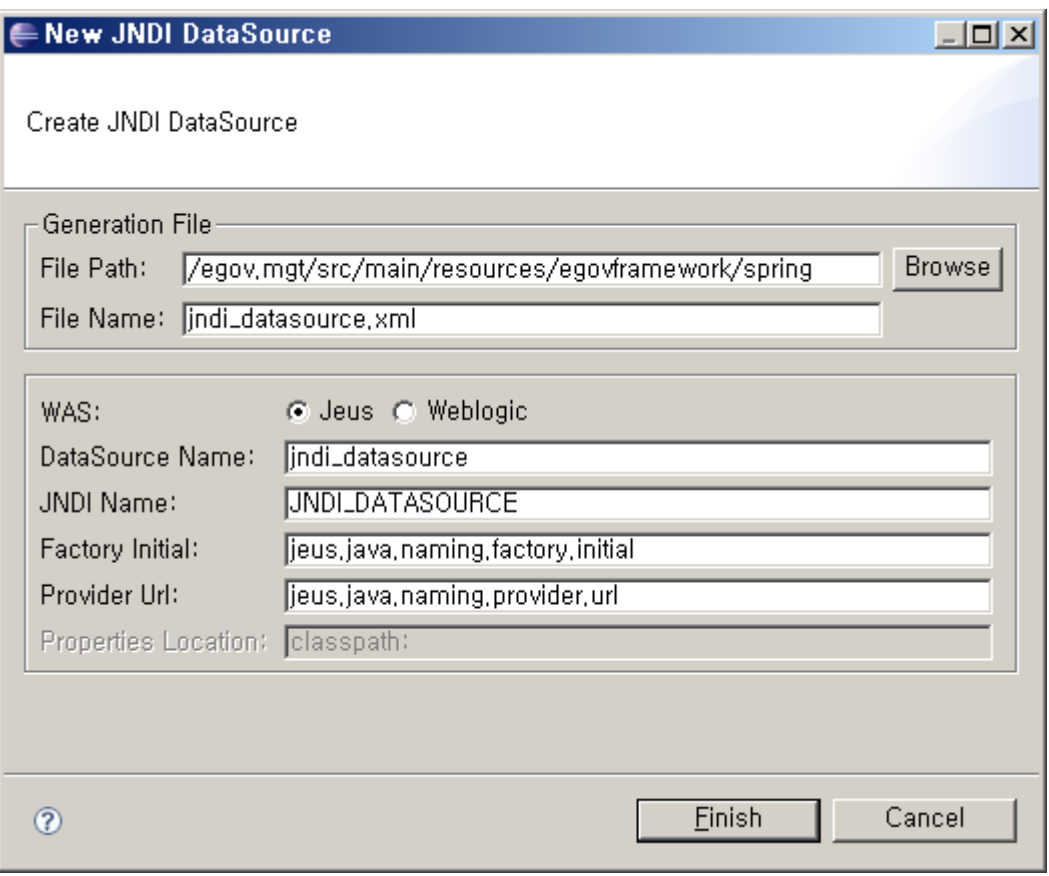

# 4. Check the created configuration file.

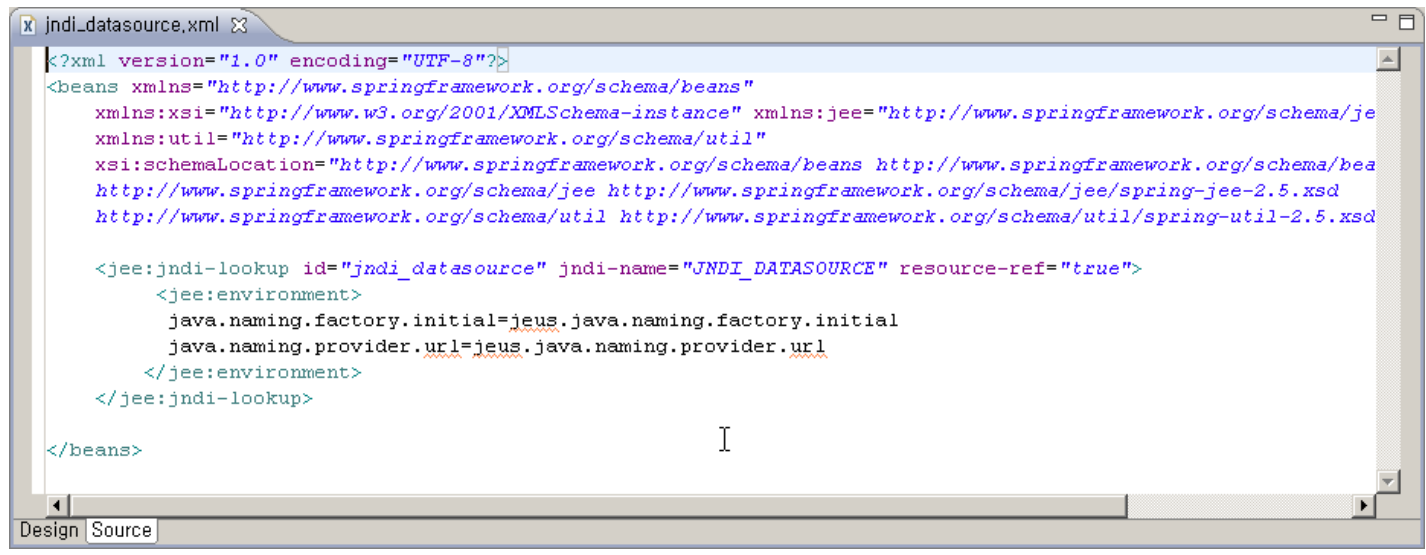